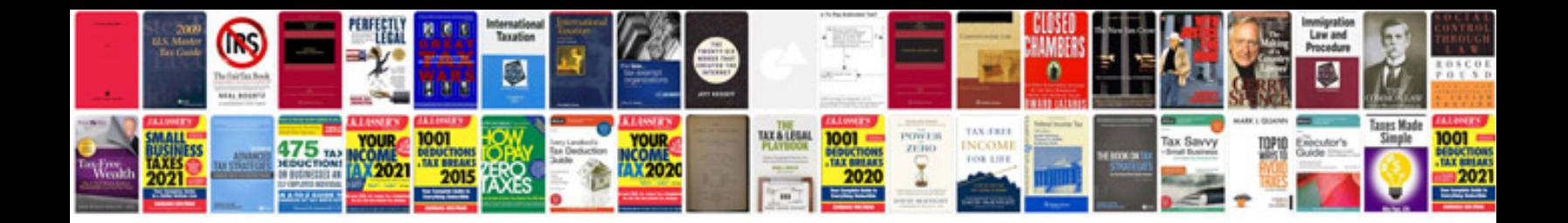

**Bcm programming guide**

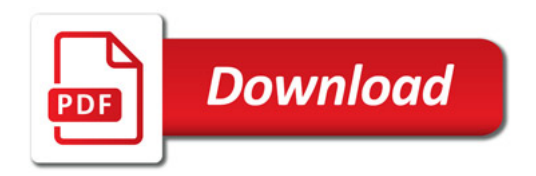

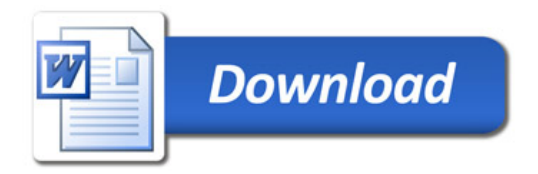